PC

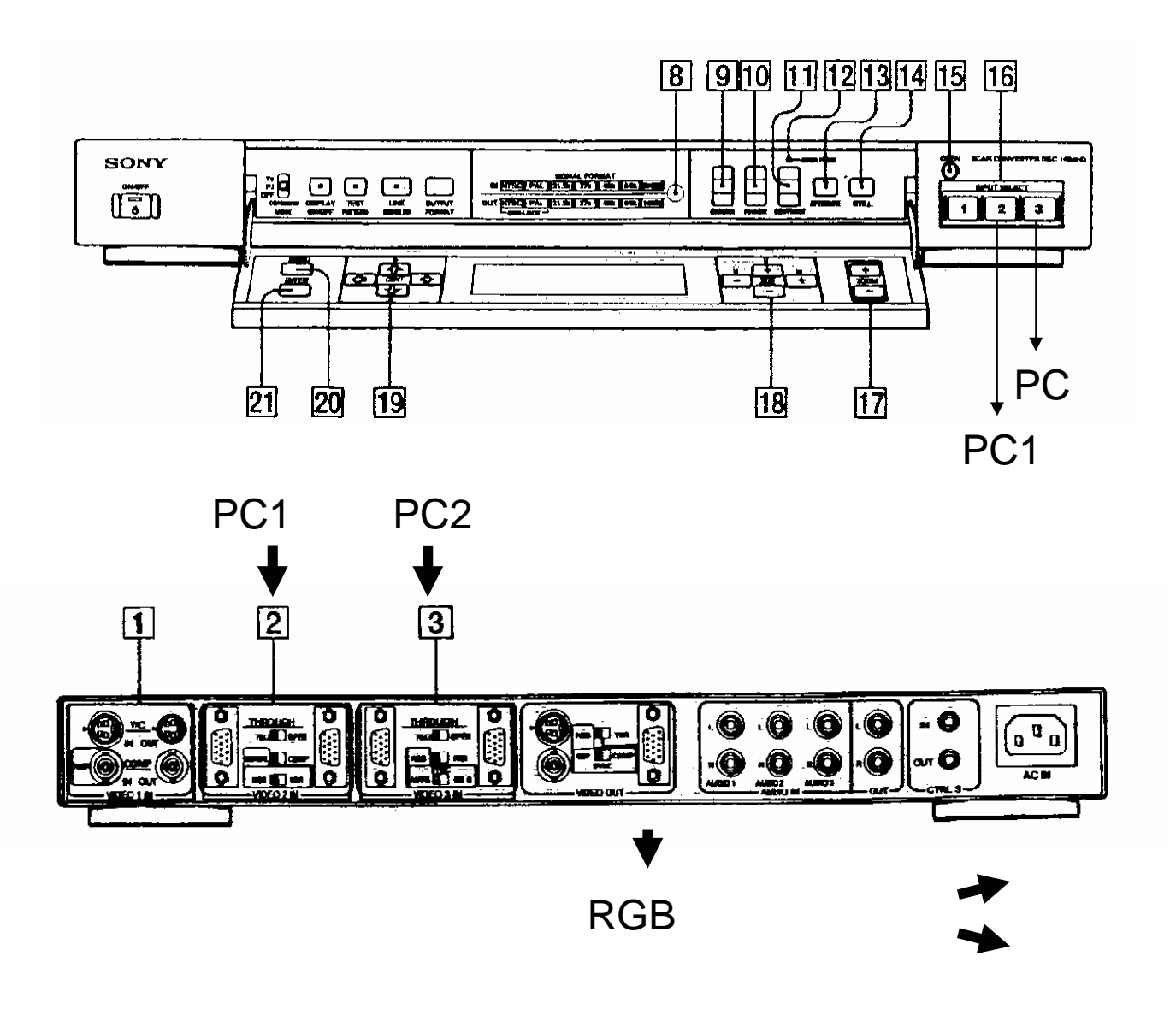

システム概念図

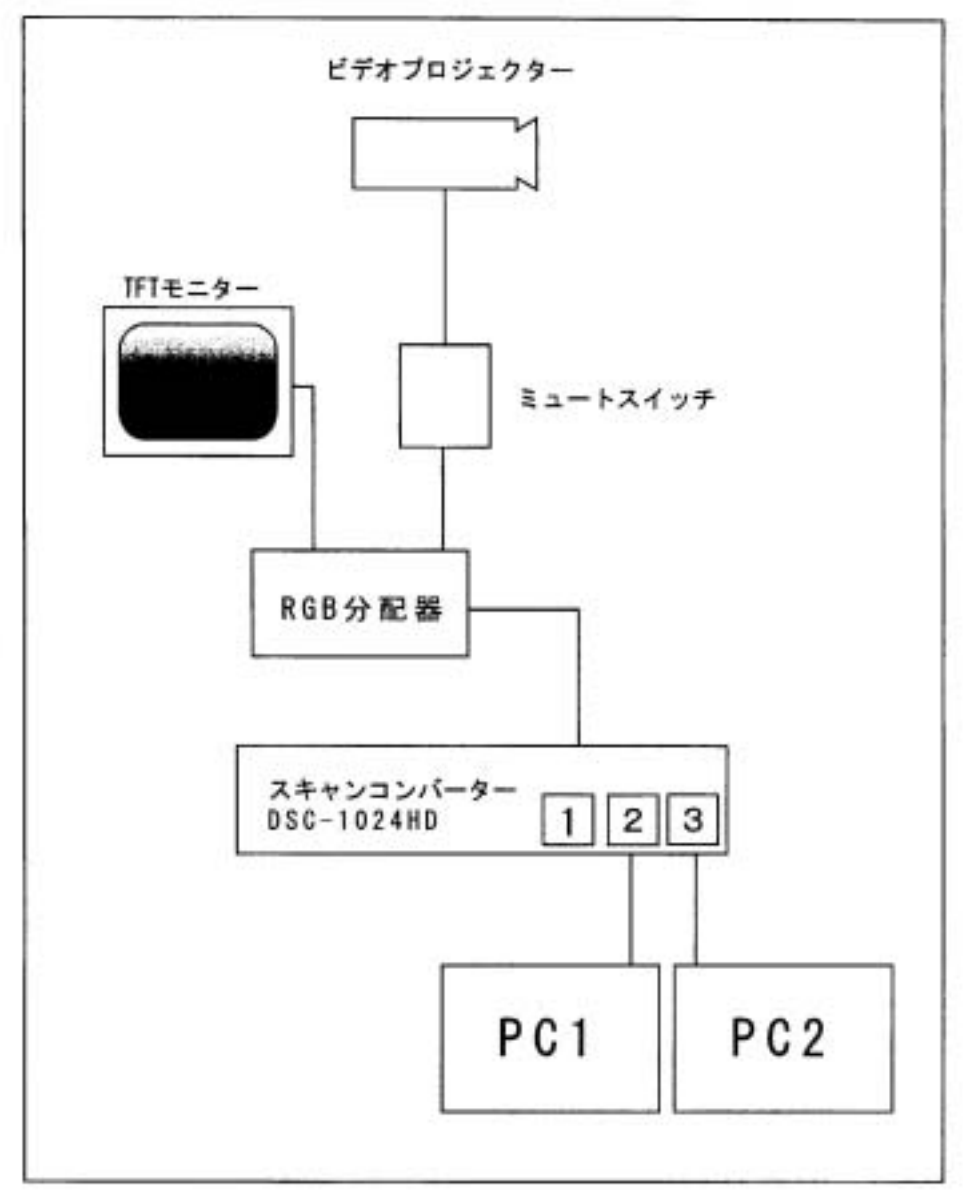